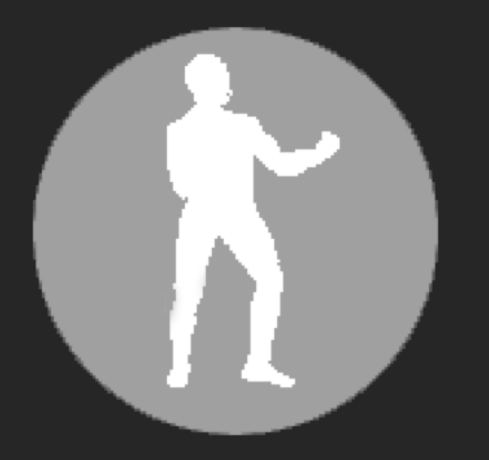

## Have I Seen You Before?

Using Splunk to Find Previously Unobserved HTTP and Email Traffic On Your Network

John Lankau

PUNCH Cyber Security Analytics 1

#### Who Is This Man And Why Is He Talking To Me?

• John Lankau

Professional Keyboard Masher

John[at]punchcyber.com

Can Google Any Question You Ask Him

#### Hunting Without Intel

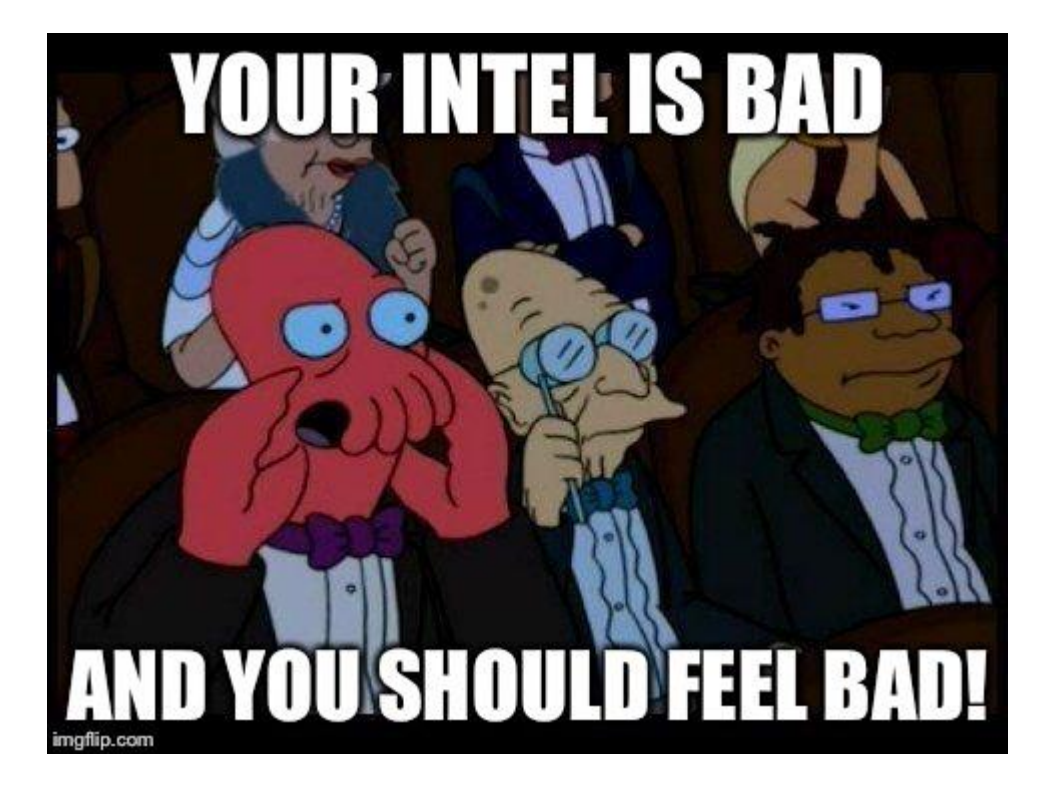

#### What Are We Doing Here?

- Local Adaptation of the Concept of "Newly Observed Domains" *A Nod to N.O.D.*
- "New" Domains are Higher Risk
	- Most malicious infrastructure sites are active for less than 24 hours; so they will often be "new"
- Let's Filter to Find Traffic that is New on Our Network
	- Treat **ALL** the stuff we've seen before as a whitelist
- **Assumption**:
	- If we're not already pwned; malicious things will be new at some point
	- *New stuff isn't always bad, but bad stuff is usually new*
	- Not the ONLY form of detection; but compliments other methods nicely

#### S.M.A.R.T. Goals

- Query Goal:
	- Show Me All of The Things I haven't Seen Before
- How to Do?
	- Create a list of all "not-new"
		- Treat this as a whitelist
		- Show me what's left
- What Data Sets Shall We Look At?
	- Email Senders
	- DNS queries

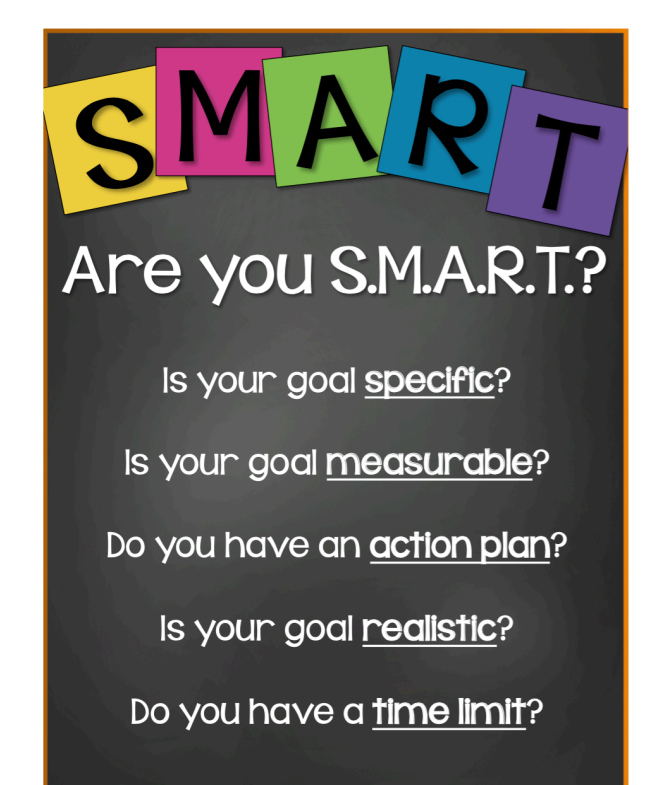

#### To Do:

- Create the initial whitelists
- Schedule job to update the whitelists daily
- Create a query to find "new" stuff by excluding list matches
- Schedule those queries
- Begin winning.

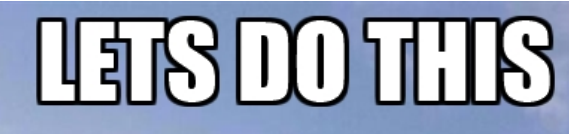

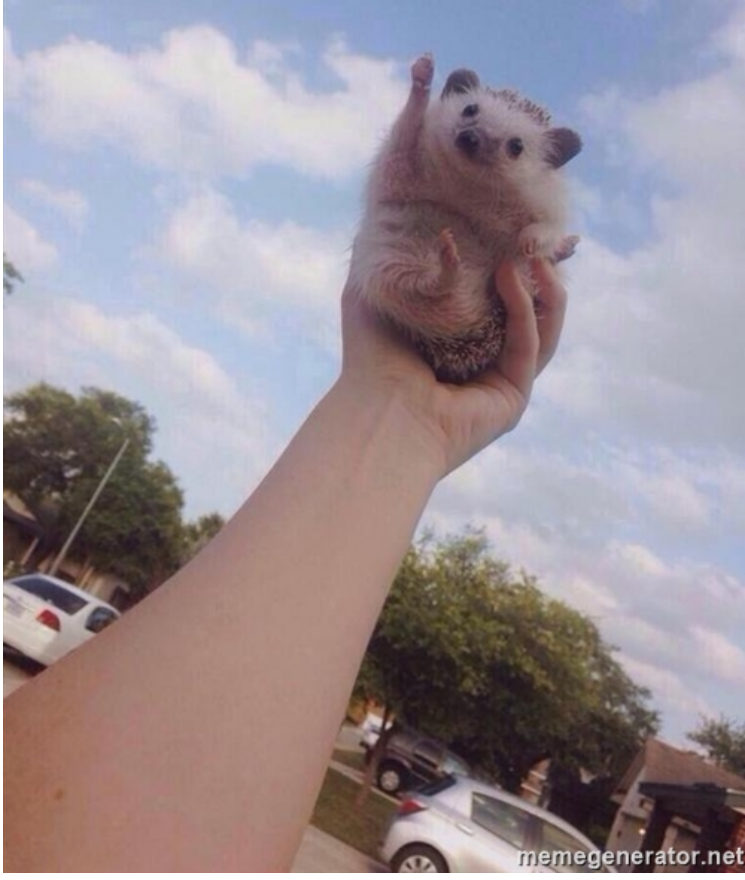

#### Problem – Weekends!

- "Whitelist" gets updated every morning
- Viewing the query on Monday will be using whitelist from Sunday's traffic
	- Stuff that happened on Saturday & Sunday will already be whitelisted!
	- *You had to be there, man*
- Search results are unique to a "point in time"
	- Relative to the day the query is being run
	- The results will be lost once the Lookup Table is updated

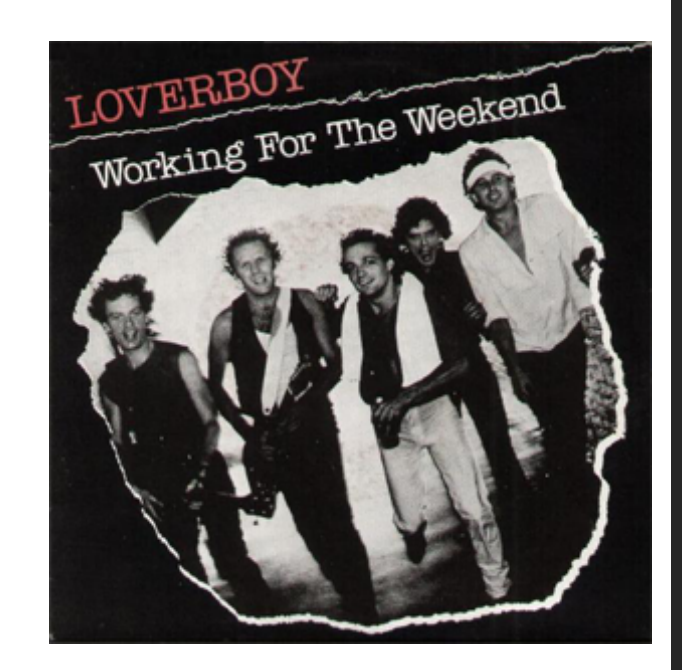

7

#### Solution – Schedule A Summary Index!

- Schedule the search to run throughout the day before whitelist is updated
- Record all matches in a summary index
- Records the search results at the *point in time* before they are whitelisted
- We maintain a record of the **first** time we first saw something
	- Great for detection
	- Bonus points for forensic value!
- Doesn't count against your precious, precious Splunk license
- **Scheduled to run query every 5 minutes with a 15 minute delay**
	- This gives Splunk time to ingest and index the logs

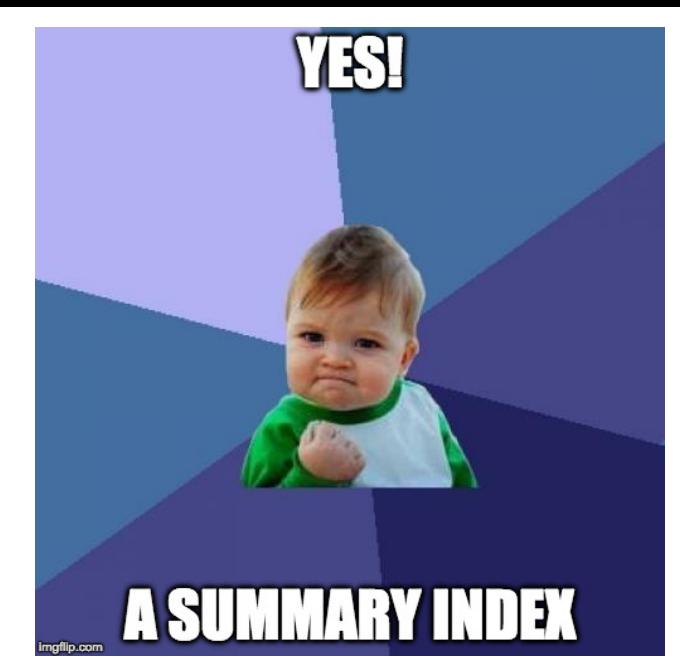

8

#### Ingredients

- Splunk
	- *Featuring the URL Toolkit Splunk App!*
- Bro IDS
	- DNS
	- HTTP
- Email Logs
	- Email Parser (i.e. StoQ)

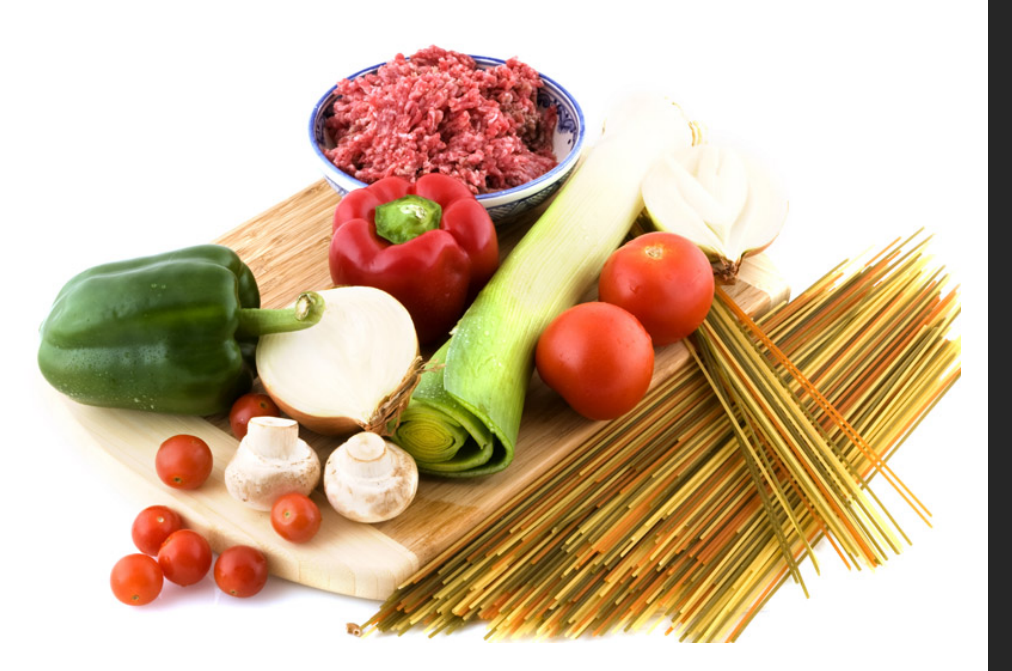

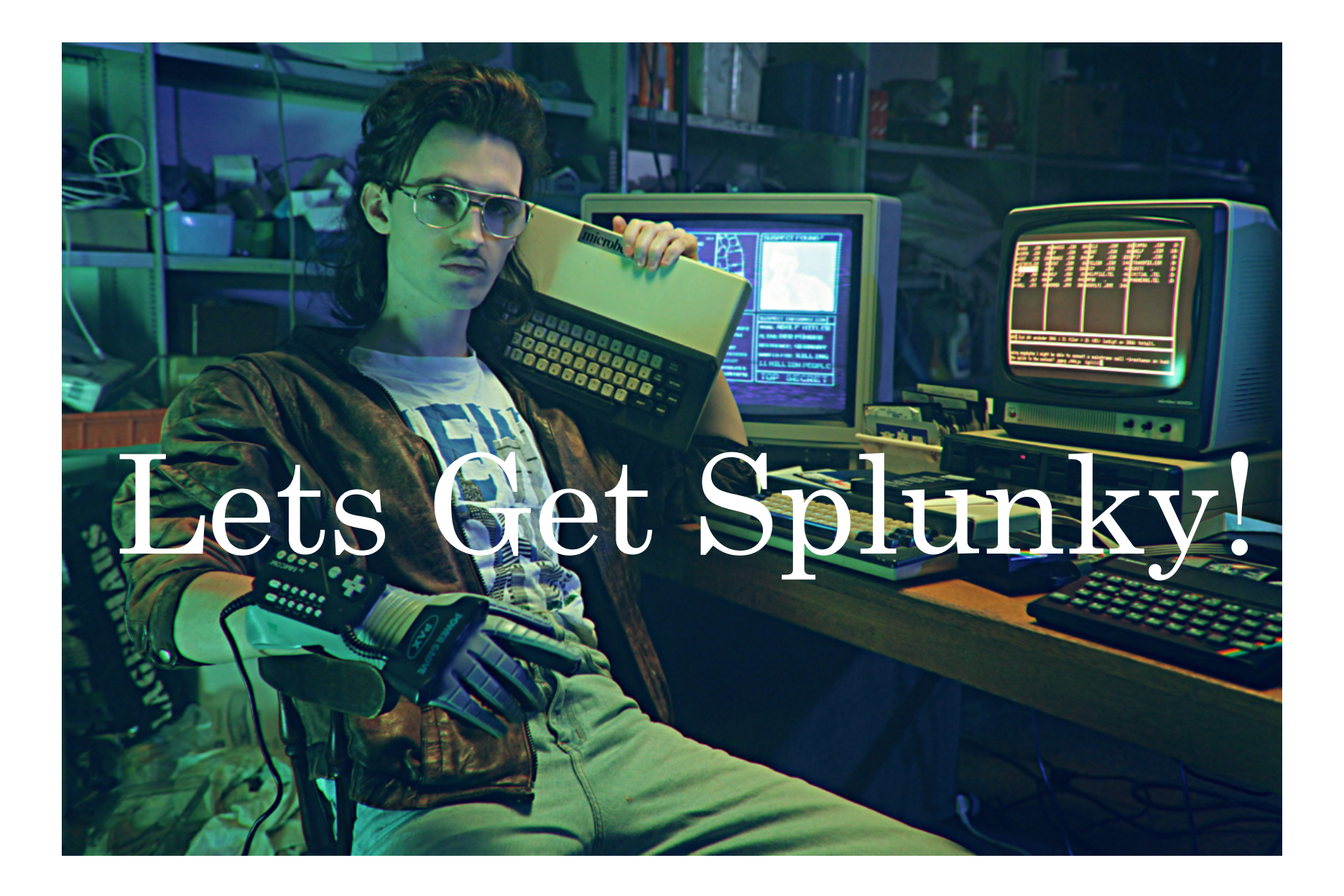

#### Anatomy of a Splunk Search

• Search & Filter | Munge | Report | Clean-Up

• *From here: http://www.slideshare.net/Splunk/splunklive-data-models-101*

#### Create the Initial Lookup Tables

- Email Senders
	- Query to create a lookup table (Run this once over the last 270 days)

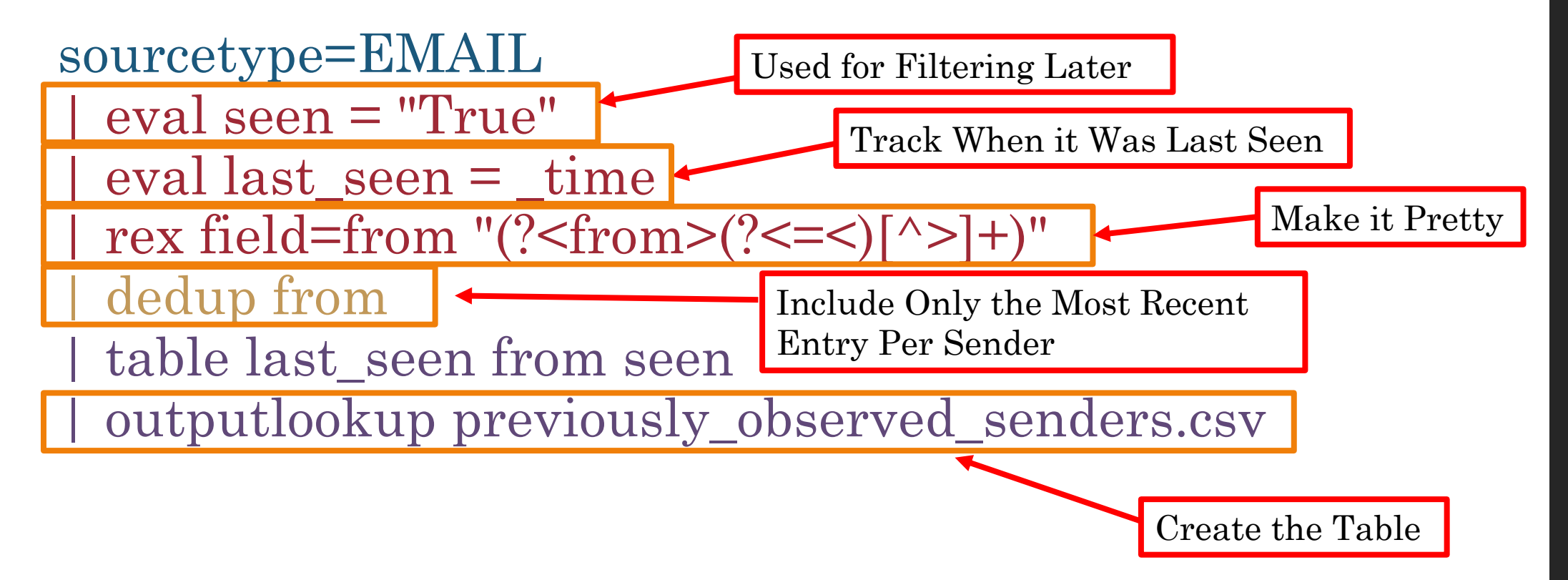

#### Create the Initial Lookup Tables

#### • DNS Queries

Query to crate a lookup table (Run this once over the last 60 days)

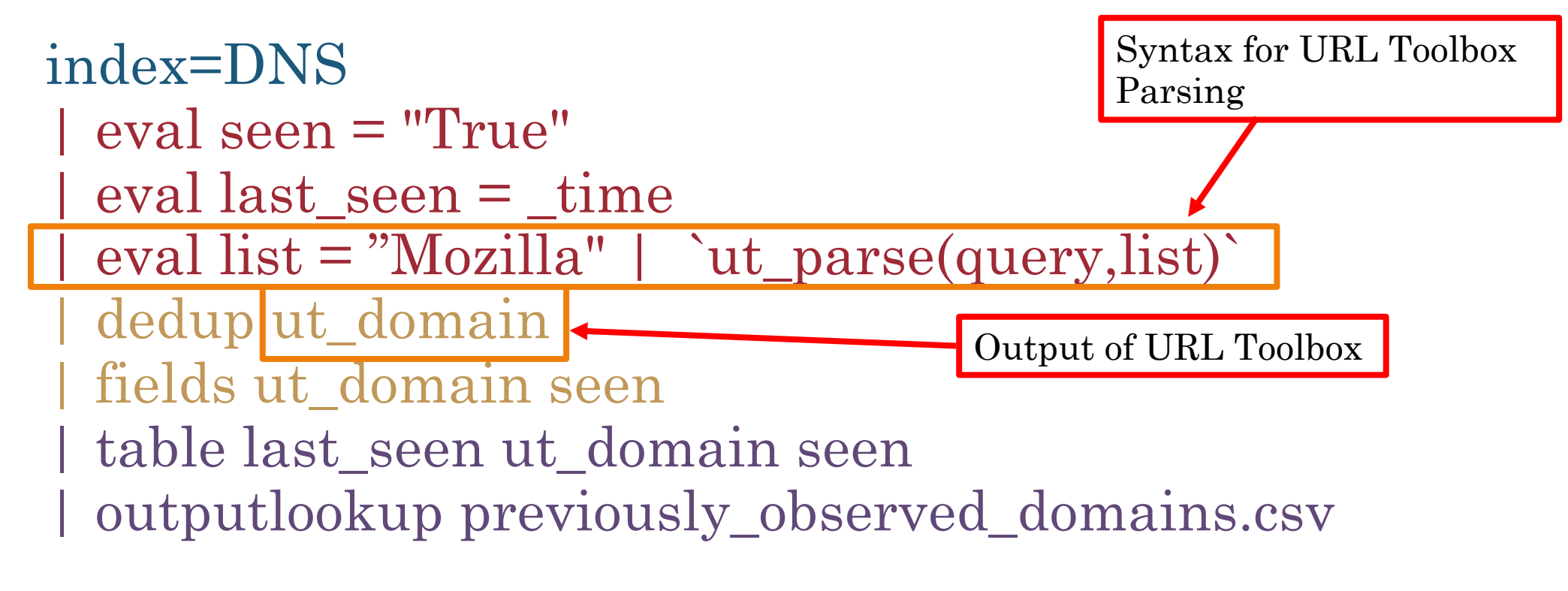

#### Schedule Jobs to Update the Tables

• Recurring schedule to update list daily (Run for a 24 hour timeframe each morning)

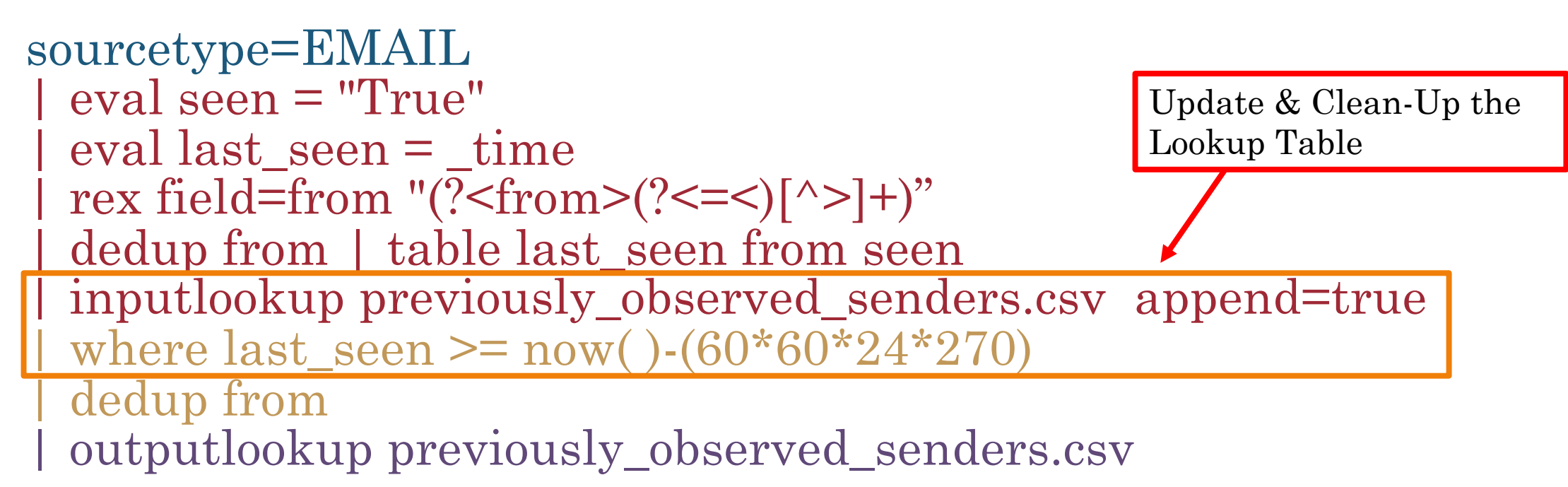

#### Schedule Jobs to Update the Tables

• Recurring schedule to update list daily (Run for a 24 hour timeframe each morning)

```
index=DNS 
| eval last seen = time| eval seen = "True" 
 eval list = "Mozilla" | `ut_parse(query,list)
 | dedup ut_domain
 | table last_seen ut_domain seen 
 | inputlookup previously_observed_domains append=true 
  where last_seen >= now() - (60*60*24*60)
 dedup ut_domain
 | outputlookup previously_observed_domains.csv
                                                 60 days of DNS
```
#### Mapping the "Last Seen" Date

- Last **4** business days **25%** populated
- Last **12** business days- **50%** populated
- Last **23** business days **75%** populated
- Last **41** business days **100%** populated
- **After ~23 days, levels off to 1-2% of list added per day**
- **Longer List = Diminishing Returns**

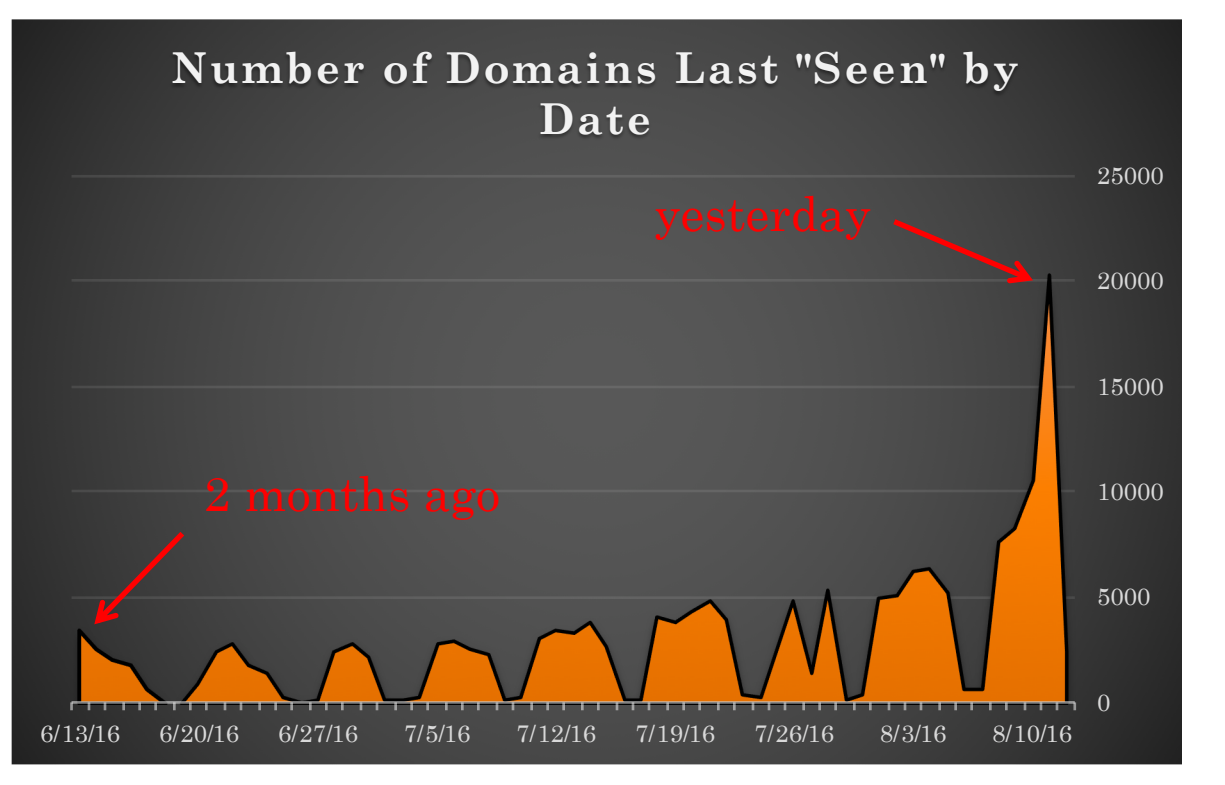

#### What Does This Mean?

- Increasing the time range feeding the list will make it bigger
	- *But not necessarily better*
	- *Find the time range/size range that works for your organization*
- We had issues above 10MB Lookup Tables
	- Reduced time range from 90 days to 60 days; 365 to 270 days
		- No noticeable impact on number of results
	- $\cdot$  ~2 weeks would be 50% the 60 day "whitelist"
	- $\cdot$  ~ 1 month would be 75% of the 60 day "whitelist"
- Or Change the Splunk Lookup Table size limits\*
	- *Default configuration – after 10MB, Splunk indexes lookup tables differently*
	- limits.conf, under the [lookup] stanza, change max\_memtable\_bytes to a larger number

*\*Source: https://answers.splunk.com/answers/8228/lookup-table-limits.html* 17

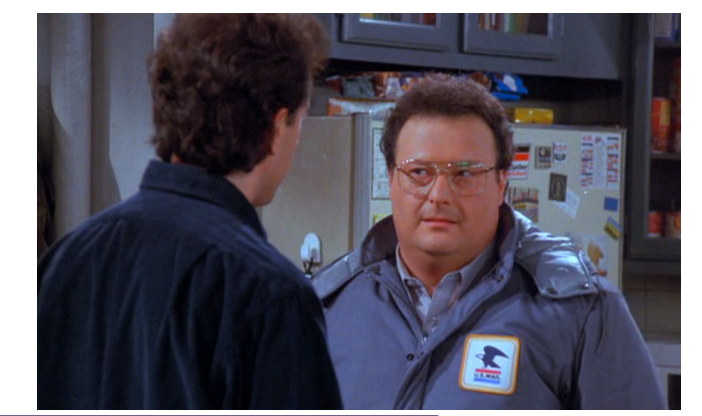

#### Hello New(man) - HTTP

• Traffic to New Domains; Filtering Out Noisy MIME Types:

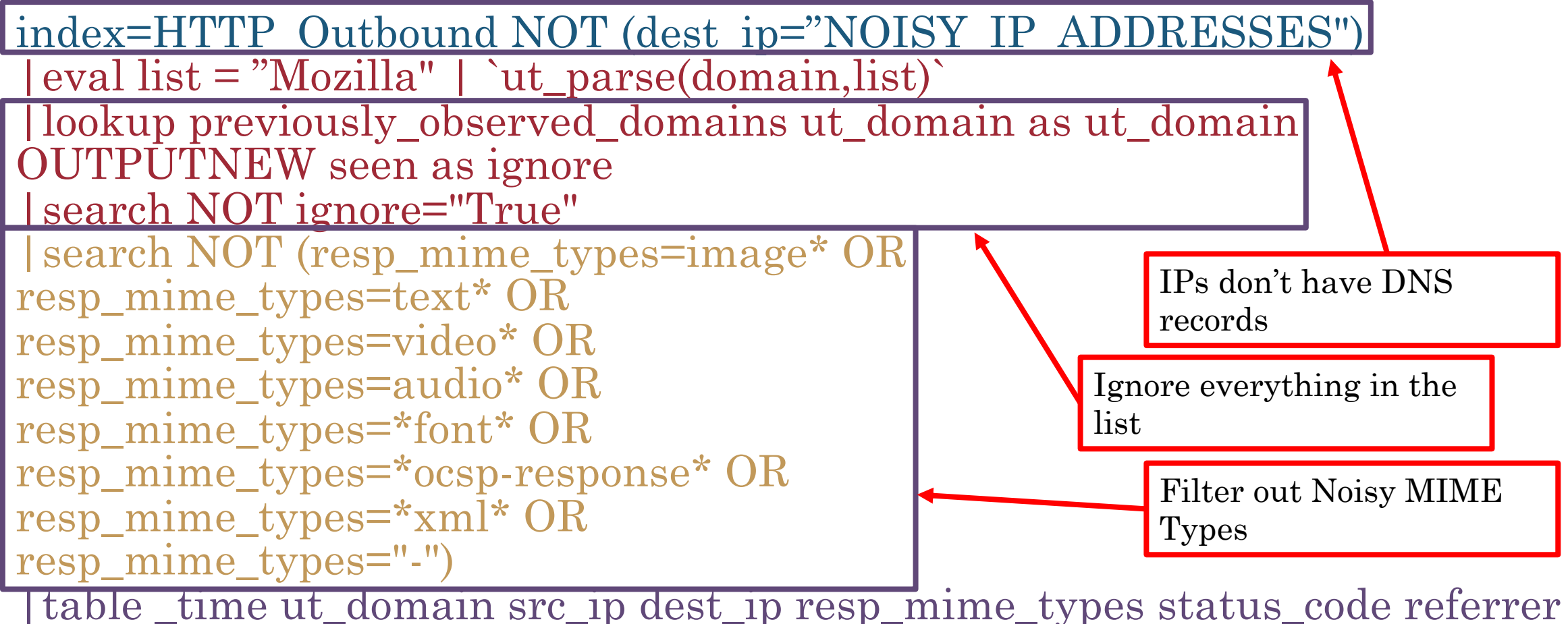

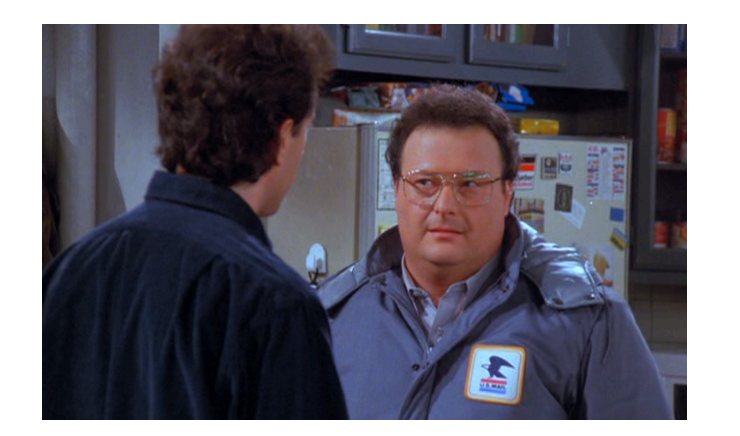

### Hello New(man) - Email

• All Email from New Senders with Attachments:

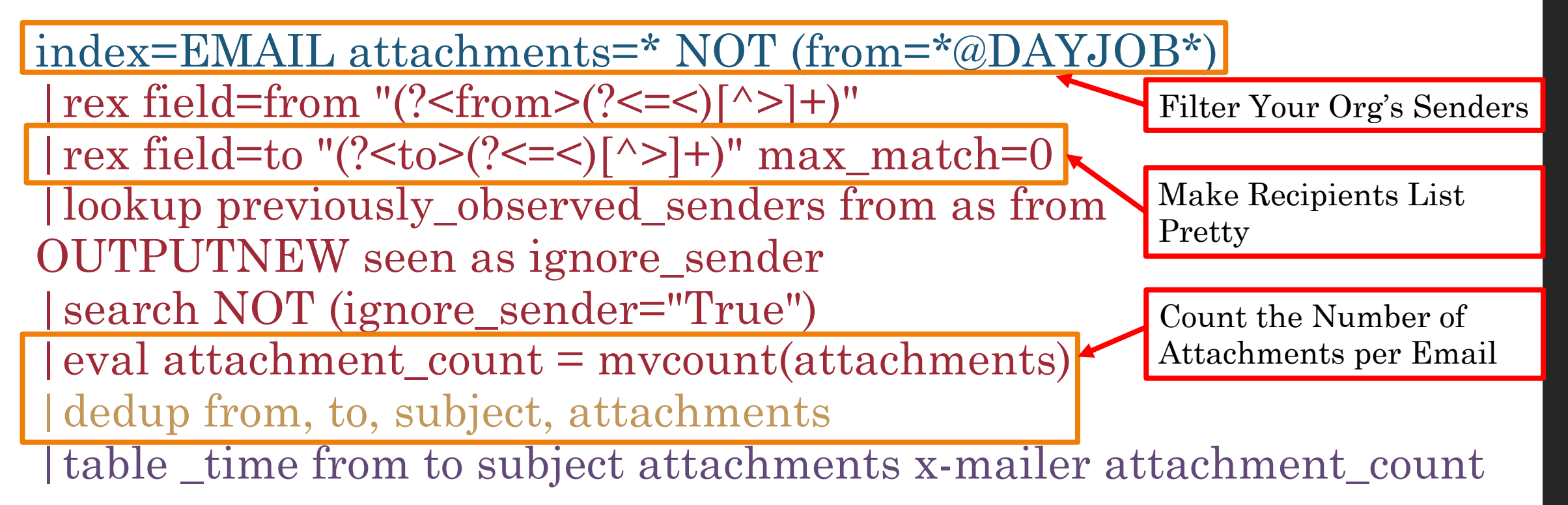

*Let's Get Fancy! Combine Both Email and DNS Lists And See What Happens!*

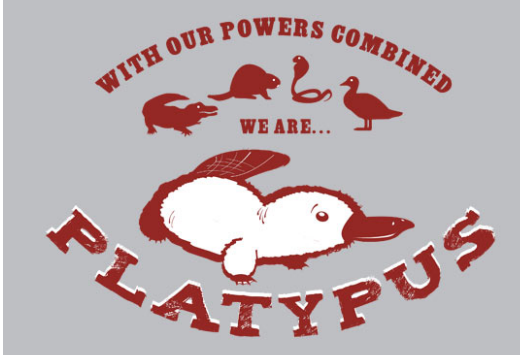

21

#### Combined Query Powers

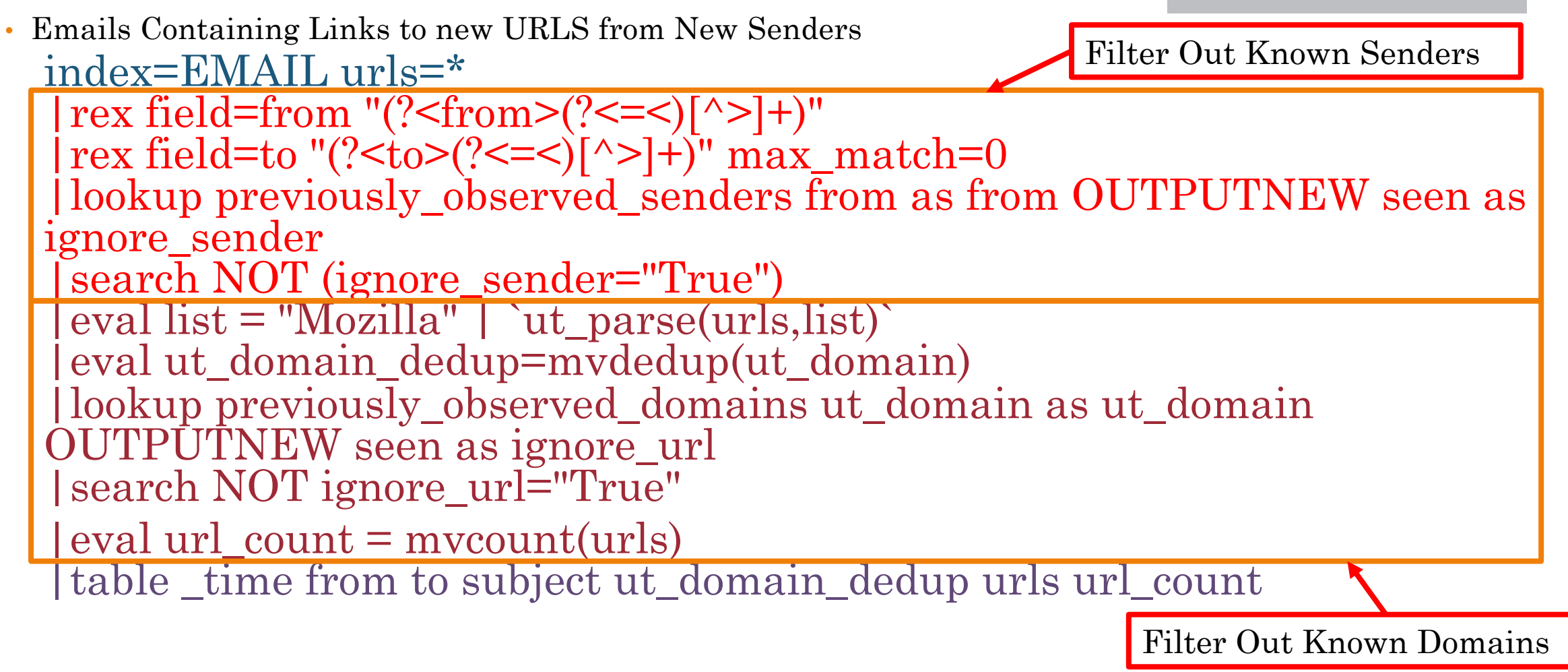

#### Detects Stranger Danger!

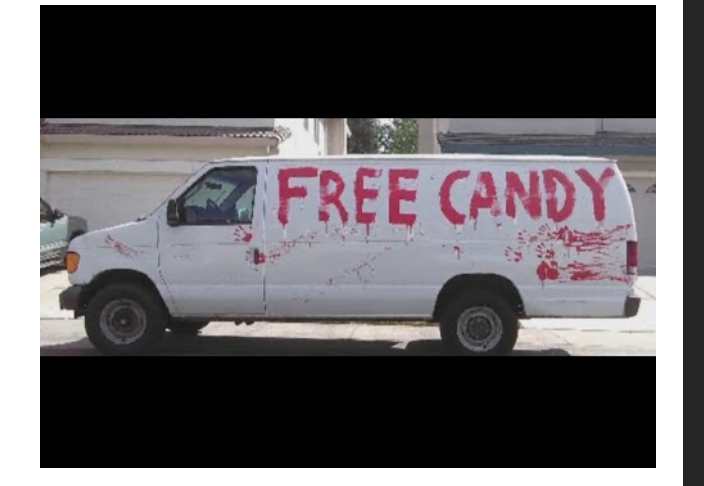

- Emails from New Senders Containing New URLs
	- *Behavior – A sender I have never seen before has sent me a link to a domain I have never seen before*
		- *Sounds….hinky*
- High percentage of bad things we should probably be aware of
	- Spam; Viruses; Phishing; Suspicious Stuff
	- Can do before or after Spam/AV filtering based on approach
	- *Great place to start hunting*

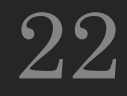

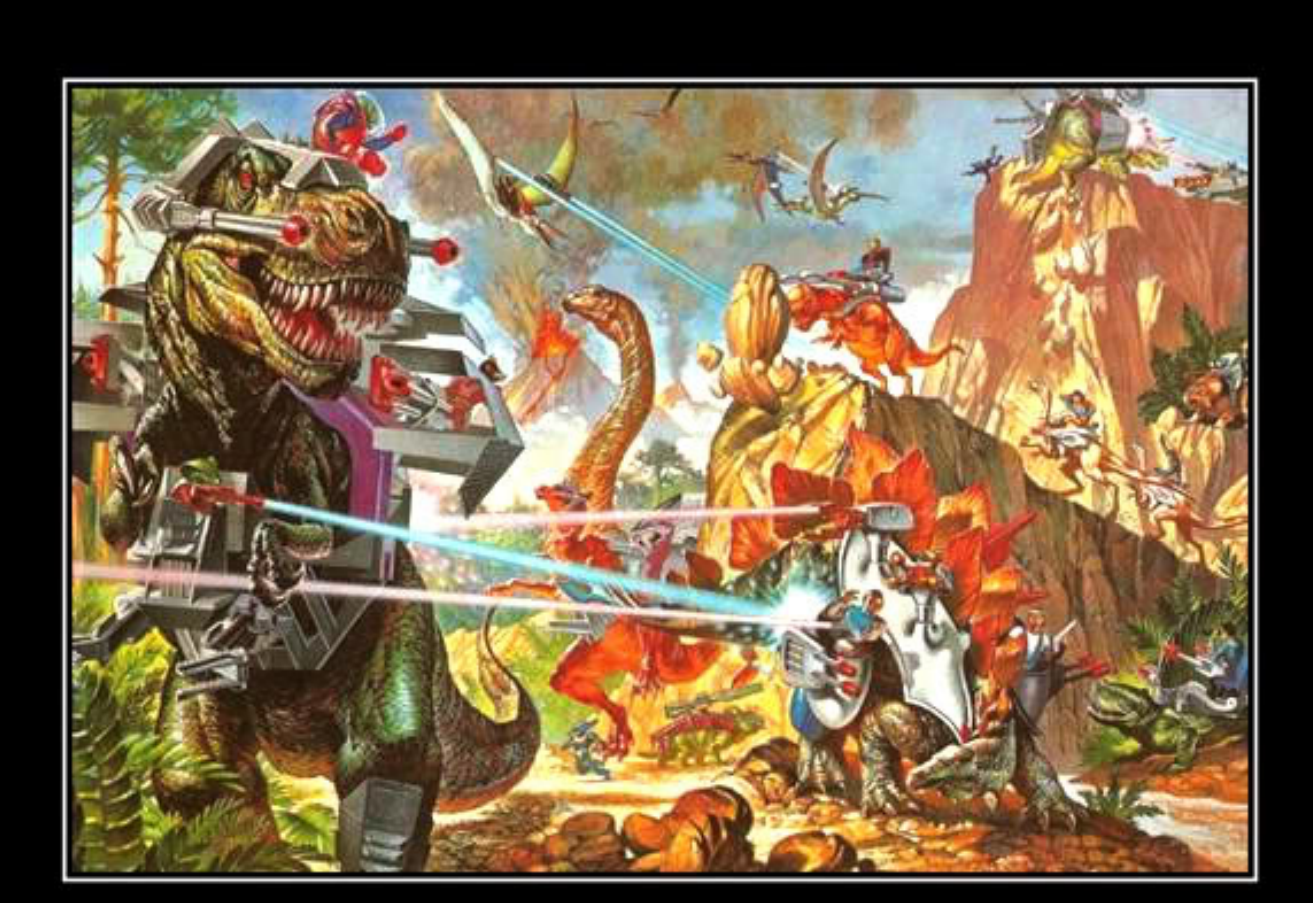

### **HOLY CRAP**

This is awesome.

#### So, What *Else* Is New?

- Emails with New Domains that contain a link to .php
- Emails from New Senders that contain a link shortened service
- HTTP Traffic to a New Domain with POST/PUT/HEAD Traffic
- More Data Sources:
	- X509 Certificates!
	- X-Mailers!
	- User-Agents!
	- VPN Login IP Addresses!
	- Recipient Email Addresses Lists where sender=@DAYJOB.gov

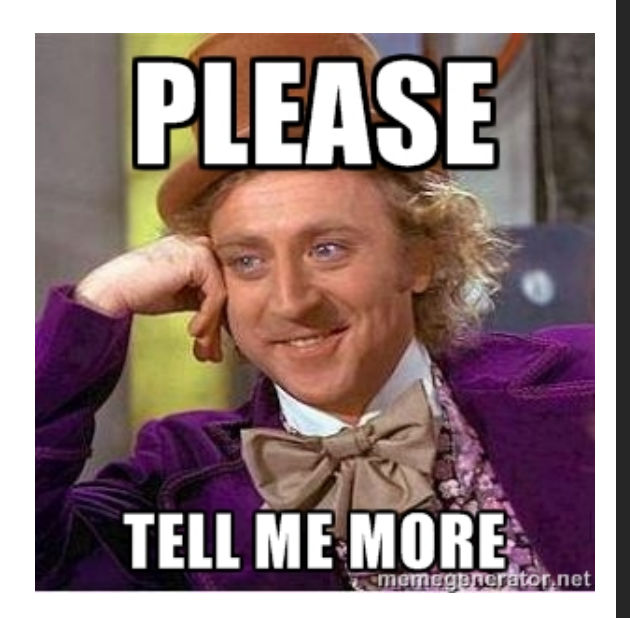

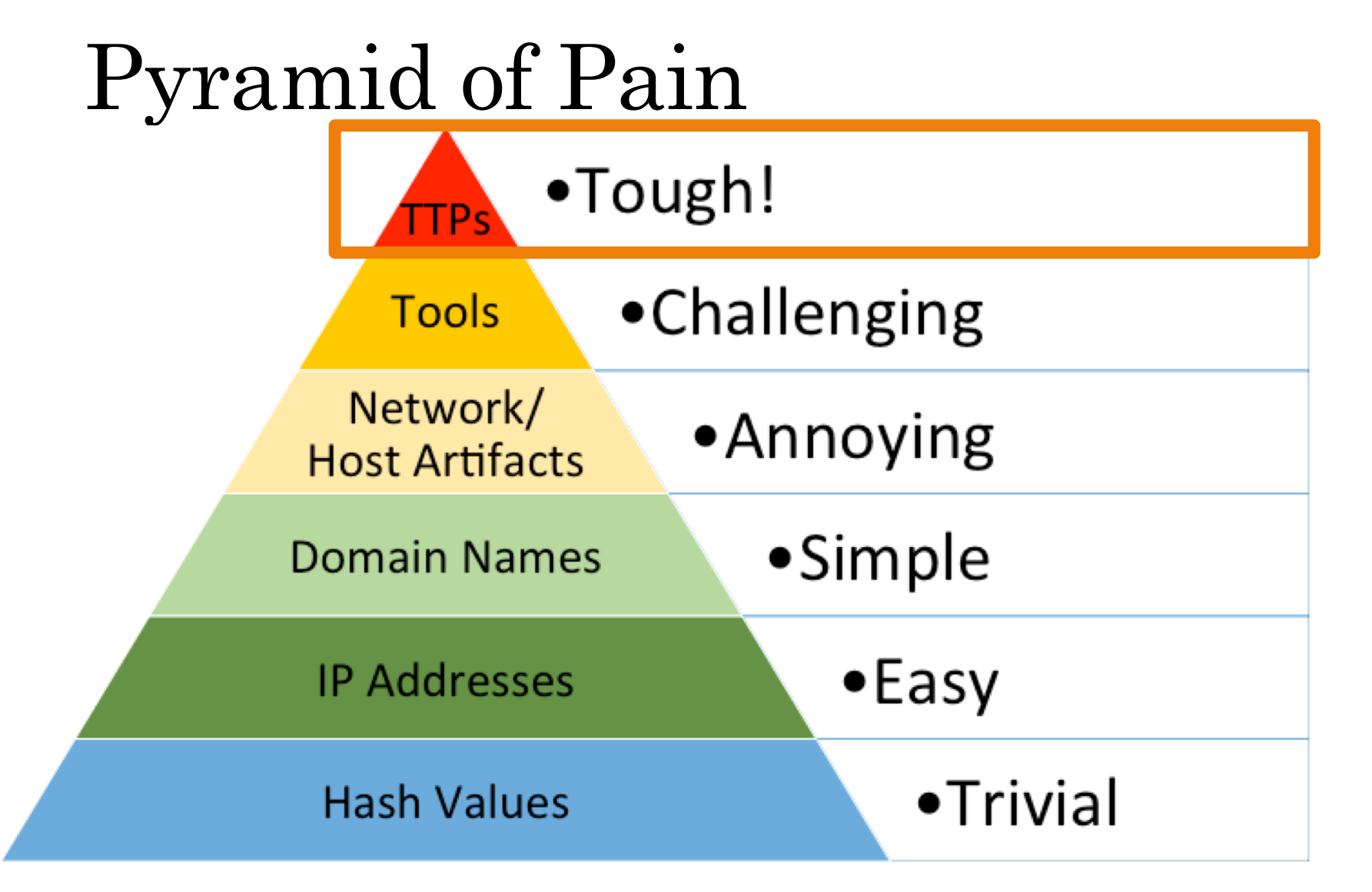

*Source: http://detect-respond.blogspot.com/2013/03/the-pyramid-of-pain.html* 25

### Summary

- Looking at "new" stuff on your network can result in some interesting datasets
- Self-tuning whitelist set it and forget it
- Can give insight into strange traffic that requires further investigation
- Can be used to add additional filtering to otherwise noisy and unmanageable detection
	- .php links
	- POST requests
- Detection is based on adversary TTPs that are difficult to change

# Questions?

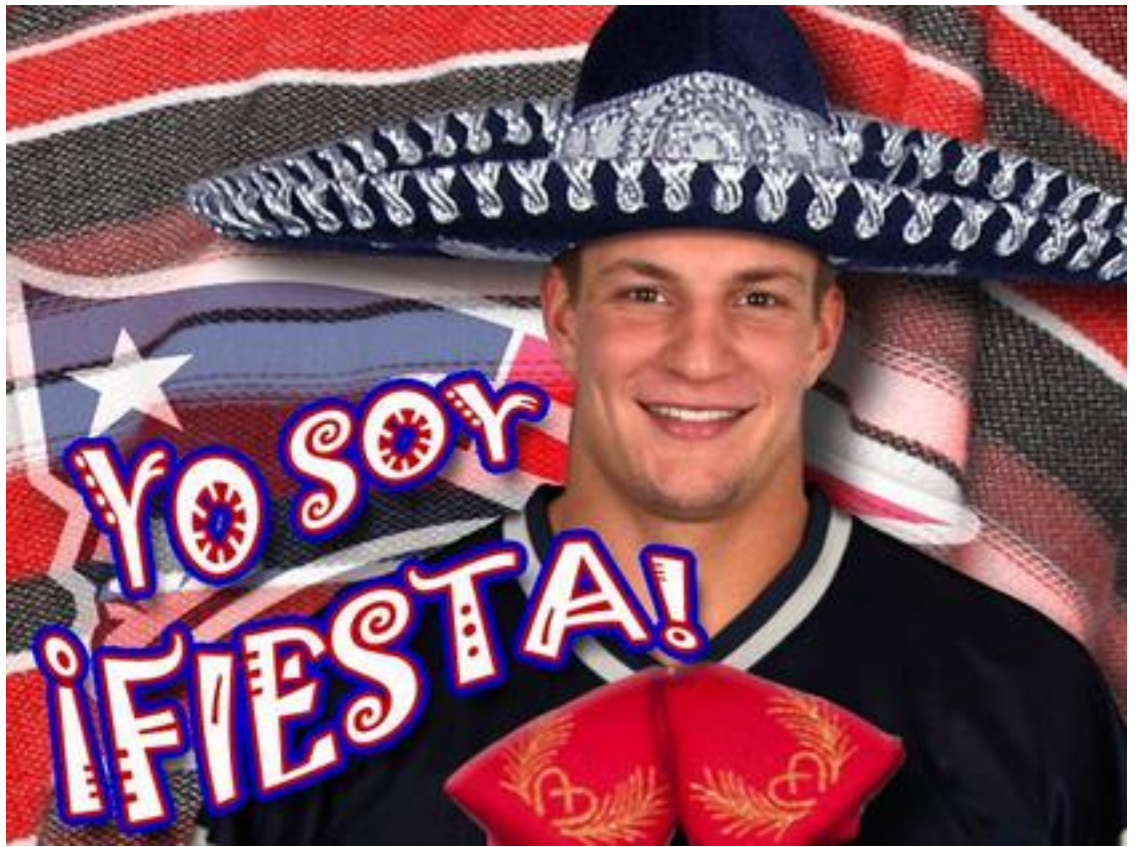

27 John[at]punchcyber.com